$<<$ CAXA2008 $>$ 

<<CAXA2008 >>

, tushu007.com

- 13 ISBN 9787121063435
- 10 ISBN 7121063433

出版时间:2008-6

页数:256

字数:422000

extended by PDF and the PDF

http://www.tushu007.com

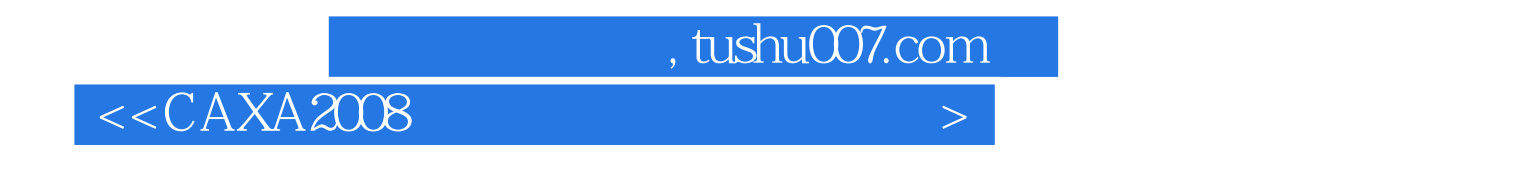

CAXA CAXA 2008

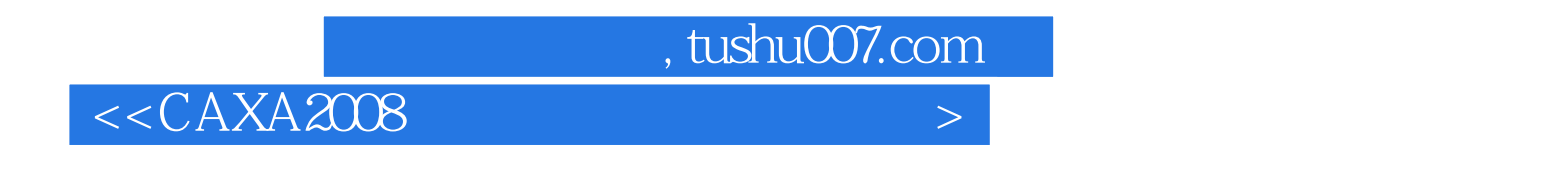

 $1971\quad 5$ 

 $\text{CAXA}$ 

 $\sqrt{1 + \frac{1}{2} \pi \cosh^2(1 - \cos^2(1 - \cos$ 

## $<<$ CAXA2008

1 CAXA 1.1 CAXA 1.1.1 1.1.2 1.2 CAXA 1.2.1 1.2.2 1.2.3 1.2.4  $1.25$   $1.26$   $1.3$   $2$  CAXA  $21$   $2.2$  $23$  2.4  $241$   $242$   $243$  $25$  2.6  $27$   $28$   $281$   $282$  $2.9$   $2.91$   $2.92$   $2.93$   $2.10$   $2.101$  $2.102$  2.10.3 2.11 3 3.1 3.1.1  $31.2$   $31.3$   $31.4$   $31.5$   $32$  $33$   $331$   $332$   $333$   $334$   $335$  $336$   $34$   $35$   $4$   $41$  $41.1$   $41.2$   $41.3$   $41.4$  $42$   $421$   $422$   $423$   $424$   $425$ 4.2.6 4.2.7 4.2.8 4.2.9 4.2.10  $4211$   $4212$   $4213$   $4214$   $43$  5  $51$   $52$   $53$   $54$   $55$   $6$  $61$   $62$   $621$   $622$   $63$   $64$  $CAD$  6.5 7 7.1 7.1.1 7.1.2 7.2 7.3 7.4 7.5 7.6 7.7 1.8 8 8 81 8.2 8.2.1 8.2.2 8.2.3 8.3 8.3.1 8.3.2 8.3.2  $833$   $834$   $84$   $9$   $91$  $9.1.1$   $9.1.2$   $9.2$   $9.2.1$  $\frac{1}{2}$  "  $\frac{1}{2}$  "  $\frac{9.2.2}{2}$  "  $\frac{9.2.3}{2}$  "  $\frac{9.2.3}{2}$  " " \* " 9.3 9.4 9.5 9.6 9.61 " " 9.62 " " " " 9.7 9.7.1 9.7.2  $9.7.3$  9.7.4 9.8 9.8.1 9.8.2 9.8.3 9.8.3  $9.9$  9.9.1 "  $9.9.2$  "  $9.10$  $9.11$   $9.12$   $10$   $10.1$   $10.1$  $101.2$  10.1.3  $10.2$   $10.2$   $10.2$   $10.2$  $10.3$   $10.31$   $10.32$   $10.33$ 10.4 10.4.1 10.4.2 10.5 10.6 10.7 11 11.1 2D 11.1.1 2D 11.1.2 2D 11.1.3 2D 11.1.4 2D 3D 11.1.5 11.2 3D 11.2.1  $11.22$   $11.23$   $11.3$   $12$   $12.1$  $12.2$  12.2.1  $12.2.2$  12.2.3 12.2.4  $12.25$   $12.26$   $12.3$   $12.31$   $12.32$  $12.33$  12.3.4  $12.35$  12.3.6  $12.37$  $12.4$  12.4.1  $12.42$  12.4.3 1 12.4.4  $2\,125$  13 131 131.1 131.2  $131.3$   $132$   $1321$   $1322$ 13.3 CAXA 13.3.1 CAXA 13.3.2 CAXA 13.3.3 OLE 13.34 13.3.5 13.4 CAXA 13.4.1 CAXA VRML97 13.4.2 13.4.3 13.4.4 1345 1346 135

, tushu007.com

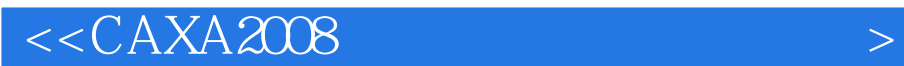

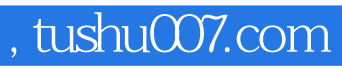

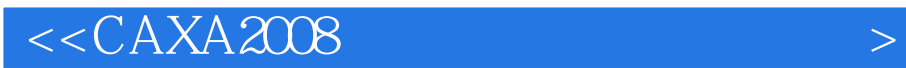

本站所提供下载的PDF图书仅提供预览和简介,请支持正版图书。

更多资源请访问:http://www.tushu007.com